# **Photoshop CC 2014 Nulled Download (Final 2022)**

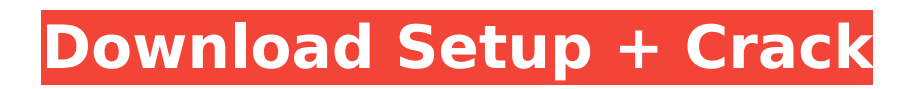

# **Photoshop CC 2014 Crack+ Download [2022-Latest]**

\*\*\* Photoshop Elements: \*\* The Photoshop Elements program is the entry-level version of Photoshop that's designed specifically for use on older PCs (usually with a Pentium processor or better). This program is sometimes included with a new computer. \* \*\* Photoshop Lightroom: \*\* This program is Adobe's professional photo software. It is designed to handle large numbers of images, print on demand, and allow quick and easy processing and delivery to the Web. It will let you quickly remove red eye from your subjects by using a tool that eliminates red-eye automatically. \*\*\* Adobe Photoshop Express: \*\* This program is designed to work with mobile devices and is designed to make your editing faster and more mobile. \* \*\* Adobe Photoshop: \*\* This software is used when you have a more advanced computer with lots of memory. If you need lots of power, you can use the Photoshop program that's included with the Adobe Creative Suite. Table 9-1 lists some of Photoshop's other features. TABLE 9-1 Features in the Adobe Photoshop CS6 Application \*\*Feature\*\* | \*\*Description\*\* --- | --- | \*\*Adjustment Layers:\*\* The Adjustment Layers feature enables you to make adjustments to one layer by using adjustments to another layer. For example, you can use the Dodge and Burn tools to darken or lighten a specific part of an image while leaving the rest of the image unaltered. | \*\*Adjustment Guides:\*\* Adjustment Guides enable you to adjust a specific part of an image. You don't need to be able to see an image to use this feature. | \*\*Blending Modes: \*\* Blending modes are different ways to blend layers of an image. There are many types of blending modes you can use to combine two layers of an image. | \*\*Color Range:\*\* The Color Range feature lets you alter the colors of specific parts of an image. It can save you a lot of time by letting you know at the beginning of a project which colors will require adjustments, and by giving you an easy way to apply those colors to layers. | \*\*Dodge and Burn: \*\* This feature lets you darken or lighten a specific part of an image. You can adjust the exposure, the contrast, and the brightness by using the Dodge and Burn tools. | \*\*Direct Selection:\*\* Direct Selection lets you select

### **Photoshop CC 2014 License Code & Keygen Free**

Photoshop Elements is a free, Mac and Windows-compatible graphics editor, aimed at casual and amateur photographers. Using elements such as the use of brushes, layers, masks, frames, layers, adjustment layers, layers, gradients, fills, adjustment layers, layer effects, and layers can be done in. However, Photoshop Elements has many limitations compared to Adobe Photoshop. Many tasks require Photoshop. This is a list of Photoshop Elements features that Photoshop users will instantly recognize and use. Icons are used to denote different user actions. Because Photoshop Elements does not use a button metaphor like traditional interfaces, icons are the only way to control or add actions. Actions are pieces of script code that can be easily reused. This makes it possible to create complex tasks, or to chain together several simpler tasks. You can even save actions that you create as templates. There are several dialog boxes that are used to create and edit layers, masks, gradients and frames. Using these dialog boxes gives you a common point of reference. The dialog boxes are much smaller than those in Photoshop. You can combine several images, layers, masks, frames, and gradients into a single element. Using a single image with many different layers gives you many benefits. For example, you can easily create graphics with just a few steps. You can create effects and effects with effects. Using the layers, masks and other tools you can create an image with a colored light or light effects. This will have effects on your image. The selection tool can help you select precisely the features that you want to modify, crop, change and add to an image or create a new image from scratch. Masks and layers give you precise control over your image. You can add or subtract things from your layers, or remove them. You can edit the Alpha Channel to add effects and to colorize various parts of an image. You can use the paint brush tool to control which pixels are selected and modified. The histogram makes it easy to see the frequency of colors present in your image. Using the histogram allows you to identify a problem such as the balance between light and dark colors. You can create color wheels in Photoshop Elements. This tool allows you to

change colors quickly with the help of a color wheel. This will help you change the color of any object on your image. You can use a radial gradient in Photoshop Elements. This can create rainbow 388ed7b0c7

## **Photoshop CC 2014 Crack Free Download**

Off-pump coronary artery bypass grafting without cardiopulmonary bypass in elderly patients. In recent years, off-pump coronary artery bypass grafting (OPCAB) has become the accepted surgical modality for patients with multivessel coronary disease. However, patient selection for this procedure is difficult because the range of candidates has continuously expanded. Many studies have reported on the short-term and long-term outcomes of OPCAB. However, the outcomes in elderly patients remain unclear. We retrospectively reviewed our experience with OPCAB in elderly patients. Between July 2001 and June 2005, we performed 368 OPCAB procedures. Thirty-eight elderly patients ( $\geq$  75 years) formed the study population. Preoperative and postoperative data including hospital mortality, myocardial infarction (MI), coronary artery reoperation, and angina were recorded. Preoperative risk factors were compared with data from 113 consecutive, control patients Q: How to get a reference to a Lambda I have a "static" function inside my class: public static DependencyClass foo; And I want to access to this function (after instantiating the class) in my code, but if I do this I get "Cannot access non-static method from static context" and if I try to make the function static it gets even more confusing. A:

### **What's New In?**

While the Paint Bucket can be used to select groups of pixels, the Magic Wand tool finds and selects pixels that share similar characteristics, such as color. Features The Perspective grid can be used for drawing straight lines, and can be used with the Rotate tool to control the rotation of the grid. The Grid is useful in drawing grids over images, and the Ruler tool lets you set the scale of the grid to a particular width or height. The Rectangular Selection tool can be used to select a rectangle (or any shape or area) of pixels by clicking the mouse while holding down the Ctrl and Shift keys. The Pen tool is used to make freehand or brush strokes over an image. Freehand strokes can produce natural looking effects. Some of the most popular brush types include: The Flow brush selects pixels in the same way the Brush tool does. The Gradient tool lets you change the color of an image and the direction in which pixels in a selection are sampled by drawing a bezier line between points on the canvas. The Spot Healing brush can be used to automatically select pixels that match the color and brightness of surrounding pixels. The Clone Stamp tool can be used to copy pixels from one area of an image and paste them into another area. The Auto-Align tool can automatically fix jagged edges created by major manipulations of an image. The Object tool allows you to draw objects in a new layer or directly on top of an existing layer. The Clone tool is used to create a copy of pixels or other objects within an image. This is useful for retouching, editing, or making minor corrections. Creating a New Document When you open an existing image, Photoshop displays a new document. You can create a new document when you're designing by using the New Document command. To create a new document: From the New pop-up menu, choose New from the command box. A New Document dialog box opens. Next, choose the folder that contains your image (if necessary) and the image size that you want. In some cases, a default file format may be offered. To save time, choose Save As to save the image in the format Photoshop is set up to use (usually JPEG). When you're finished, choose OK from the File menu and the new document opens in Photoshop. Retouching and Editing Images Retouching and editing images can be a challenge when you're starting out, but the tools in Photoshop make

# **System Requirements:**

1GB RAM (2GB recommended) HDD Space: 50GB Processor: Intel Core 2 Duo, AMD Athlon 64 X2, Intel Core 2 Duo Dual Core 2GHz Screen: 1024x768 Anti-Aliasing: FXAA Rendering Quality: High Yes. But with good quality graphics and we'll see how it handles various situations. Noise: The original game has a ton of ambient and background noise that makes it harder to aim. 1. Compatibility

Related links:

<http://mentalismminds.com/photoshop-cc-2019-free/> <https://calm-mesa-85881.herokuapp.com/ravyhari.pdf> <https://www.webcard.irish/adobe-photoshop-2021-version-22-4-3-keygen-crack-serial-key-free-2022/> [https://www.mil-spec-industries.com/system/files/webform/Photoshop-2022-Version-2311\\_12.pdf](https://www.mil-spec-industries.com/system/files/webform/Photoshop-2022-Version-2311_12.pdf) <https://mandarinrecruitment.com/system/files/webform/oldchas87.pdf> [https://social.arpaclick.com/upload/files/2022/07/2gjoK4K2apS9cIX9xJIL\\_05\\_bce841a8b09a1b71f9b8](https://social.arpaclick.com/upload/files/2022/07/2gjoK4K2apS9cIX9xJIL_05_bce841a8b09a1b71f9b88ca5ccb61103_file.pdf) [8ca5ccb61103\\_file.pdf](https://social.arpaclick.com/upload/files/2022/07/2gjoK4K2apS9cIX9xJIL_05_bce841a8b09a1b71f9b88ca5ccb61103_file.pdf) [https://lifesspace.com/upload/files/2022/07/prv2BmgrsZmU6hc5mcIo\\_05\\_8a7d8033188c631dc9843b](https://lifesspace.com/upload/files/2022/07/prv2BmgrsZmU6hc5mcIo_05_8a7d8033188c631dc9843b1308b00f96_file.pdf) [1308b00f96\\_file.pdf](https://lifesspace.com/upload/files/2022/07/prv2BmgrsZmU6hc5mcIo_05_8a7d8033188c631dc9843b1308b00f96_file.pdf) <https://xtc-hair.com/adobe-photoshop-2021-version-22-hacked/> <https://nailsmerle.com/adobe-photoshop-cs3-product-key-with-key-latest-2022/> <https://www.7desideri.it/adobe-photoshop-2021-version-22-0-1-mem-patch/> <http://fricknoldguys.com/adobe-photoshop-2021-product-key-download/> <https://bizzclassified.us/advert/best-seo-company-in-noida-seo-services-agency-in-noida/> <https://toronto-dj.com/advert/photoshop-2021-version-22-free-download-updated-2022/> <http://yogaapaia.it/archives/35630> https://x-streem.com/upload/files/2022/07/p1Dwls5qtqvNKq5kKOml\_05\_8a7d8033188c631dc9843b1 [308b00f96\\_file.pdf](https://x-streem.com/upload/files/2022/07/p1Dwls5qtgvNKg5kKOml_05_8a7d8033188c631dc9843b1308b00f96_file.pdf) [https://baukultur.plus/wp-content/uploads/2022/07/Adobe\\_Photoshop\\_eXpress-1.pdf](https://baukultur.plus/wp-content/uploads/2022/07/Adobe_Photoshop_eXpress-1.pdf) [https://in-loving-memory.online/photoshop-cc-2015-version-17-nulled-incl-product-key-free-for-pc](https://in-loving-memory.online/photoshop-cc-2015-version-17-nulled-incl-product-key-free-for-pc-latest/)[latest/](https://in-loving-memory.online/photoshop-cc-2015-version-17-nulled-incl-product-key-free-for-pc-latest/) <http://thepublic.id/?p=4755> <https://www.cakeresume.com/portfolios/photoshop-2022-version-23-4-1-product-key-patc> [https://www.promorapid.com/upload/files/2022/07/NsT7qEiKGBUG85TaiLng\\_05\\_bce841a8b09a1b71f](https://www.promorapid.com/upload/files/2022/07/NsT7qEiKGBUG85TaiLng_05_bce841a8b09a1b71f9b88ca5ccb61103_file.pdf) 9b88ca5ccb61103 file.pdf <http://bookmanufacturers.org/photoshop-2021-version-22-0-1-free-win-mac-final-2022> [https://promwad.de/sites/default/files/webform/tasks/adobe-photoshop-2022-version-2311\\_0.pdf](https://promwad.de/sites/default/files/webform/tasks/adobe-photoshop-2022-version-2311_0.pdf) [https://zentrum-beyond.de/wp-content/uploads/2022/07/Adobe\\_Photoshop\\_2022\\_\\_Crack\\_\\_Activation\\_](https://zentrum-beyond.de/wp-content/uploads/2022/07/Adobe_Photoshop_2022__Crack__Activation_Code___License_Code__Keygen.pdf) Code License Code Keygen.pdf <http://wolontariusz.com/advert/photoshop-2021-version-22-0-0-hack-patch-april-2022/> <https://efekt-metal.pl/witaj-swiecie/> <http://www.vidriositalia.cl/?p=37347> [https://www.weactgreen.com/upload/files/2022/07/6j8ErMfGUYVbrBc9dgEs\\_05\\_56938e44781e52815](https://www.weactgreen.com/upload/files/2022/07/6j8ErMfGUYVbrBc9dgEs_05_56938e44781e52815745ac79c1225ba1_file.pdf) [745ac79c1225ba1\\_file.pdf](https://www.weactgreen.com/upload/files/2022/07/6j8ErMfGUYVbrBc9dgEs_05_56938e44781e52815745ac79c1225ba1_file.pdf) <https://lexcliq.com/photoshop-cc-2019-version-20-with-license-key/> <http://www.freddypilar.com/adobe-photoshop-cc-2014-keygen-generator-download-mac-win/>

<http://concourse-pharmacy.com/?p=15312>